## $\overline{(thisexe)}$  $\overline{\text{THI}}$

1998  $10\,$ 28

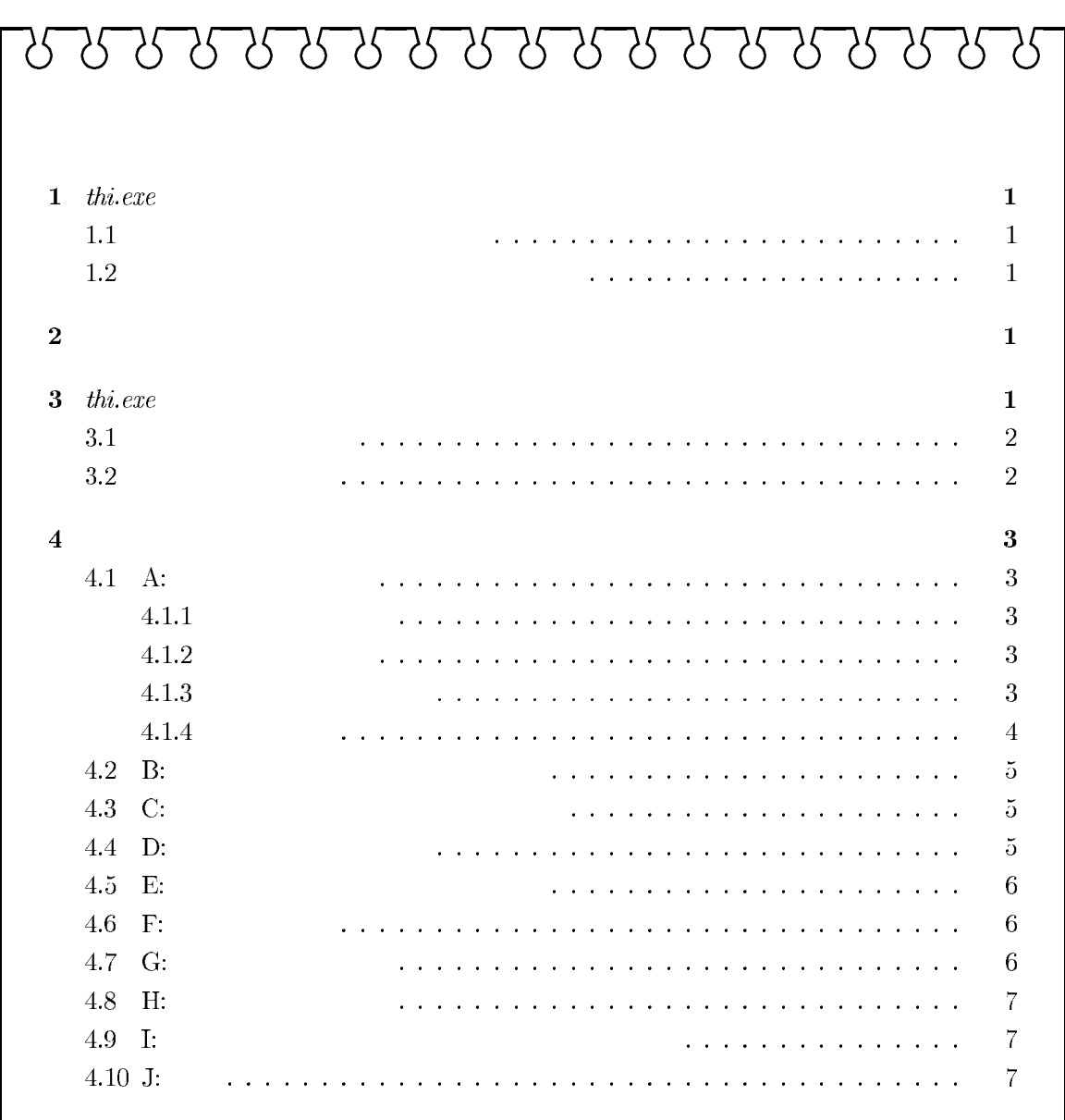

# $1$  thi.exe

## $1.1$

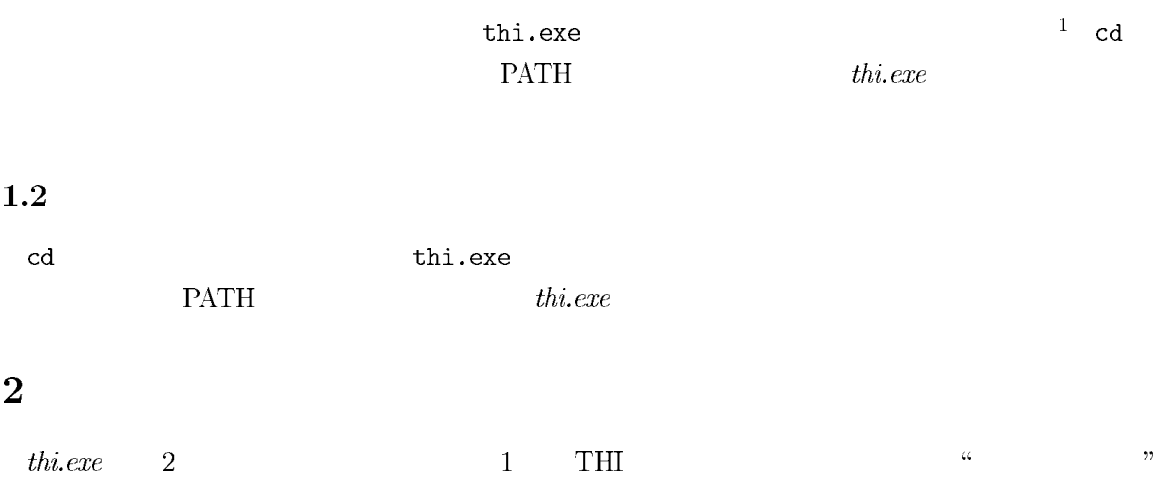

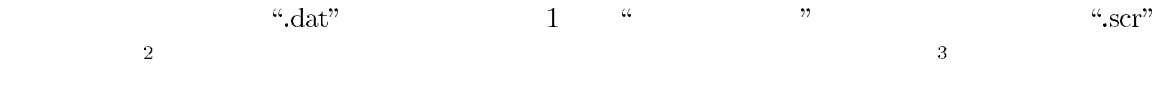

# $3$  thi.exe

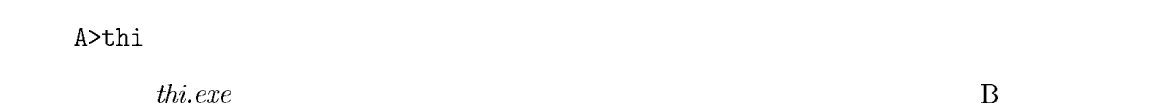

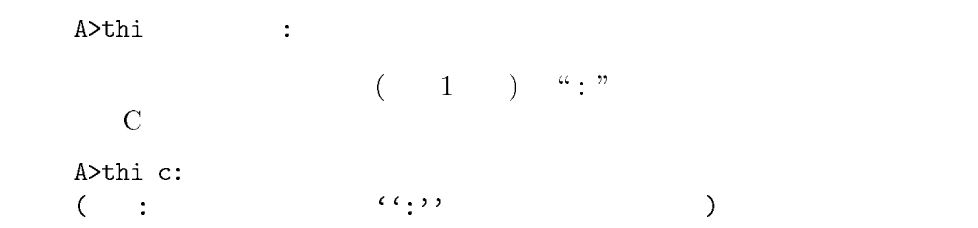

## $3.1$

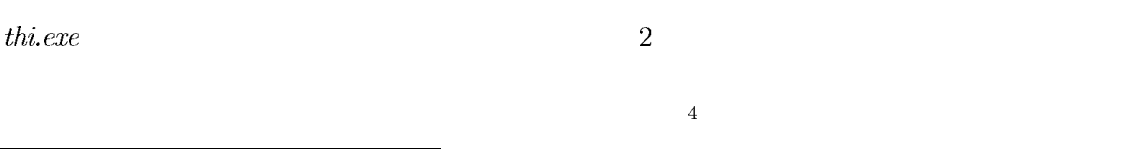

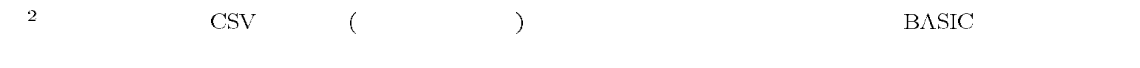

 $\boxed{\text{THI}} \quad \text{(Total Health Index)}$  $\cdot$  B  $\cdot$ コンピュータへの入力が または いいえ の場合は、 ,  $10 - 22$ 

## $3.2\,$

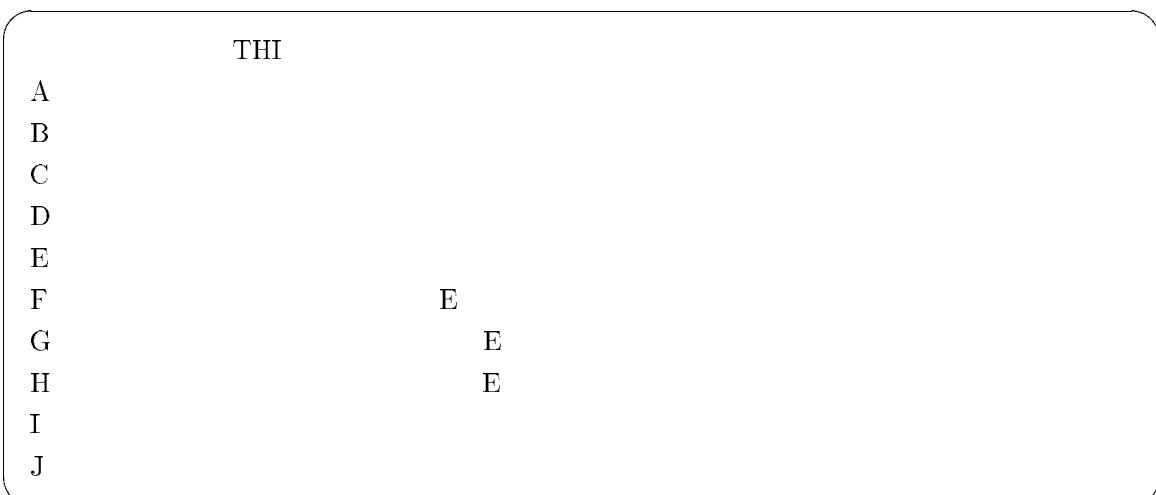

# $\overline{\mathbf{4}}$

4.1 A:

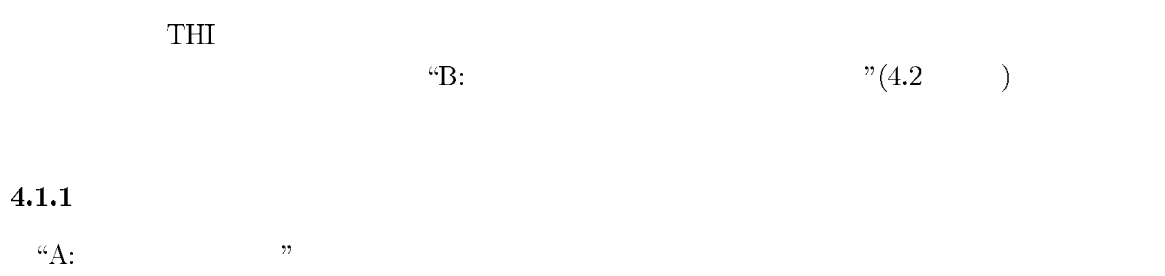

".dat"  $A: A \to A$  $\left[ \text{STOP}\right]$ 

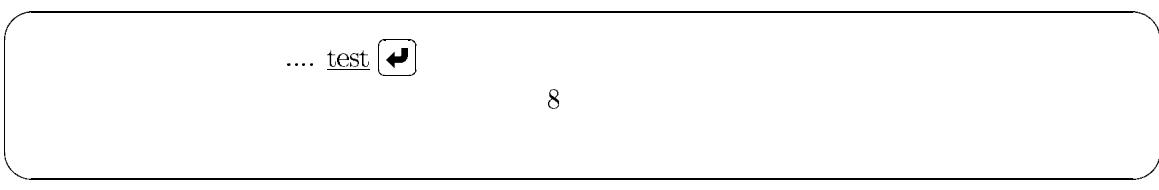

## $4.1.2$

THI  $\mathbf 1$ 

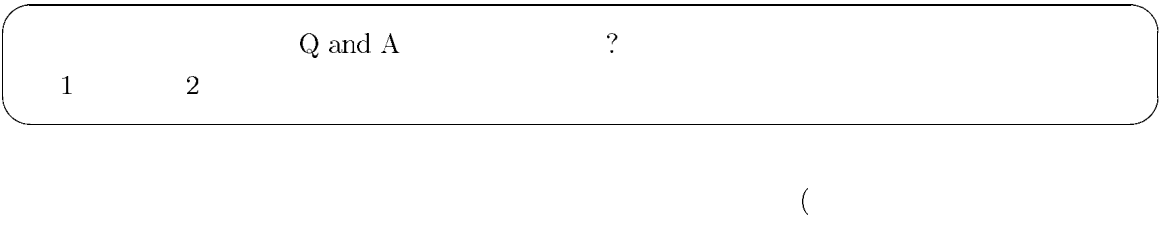

 $\frac{1}{2}$ 

#### $4.1.3$

 $($  $\overline{\phantom{a}}$  $\frac{1}{4}$ 

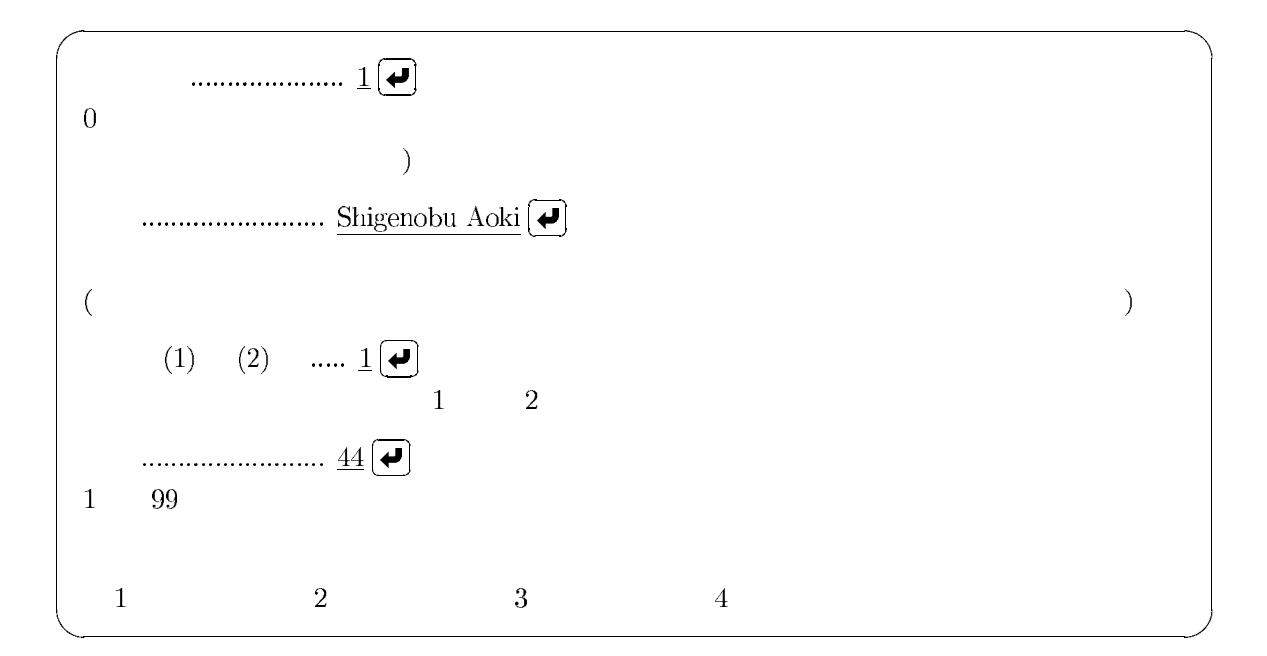

### $4.1.4$

次の画面で、 の各質問項目への回答を入力します。

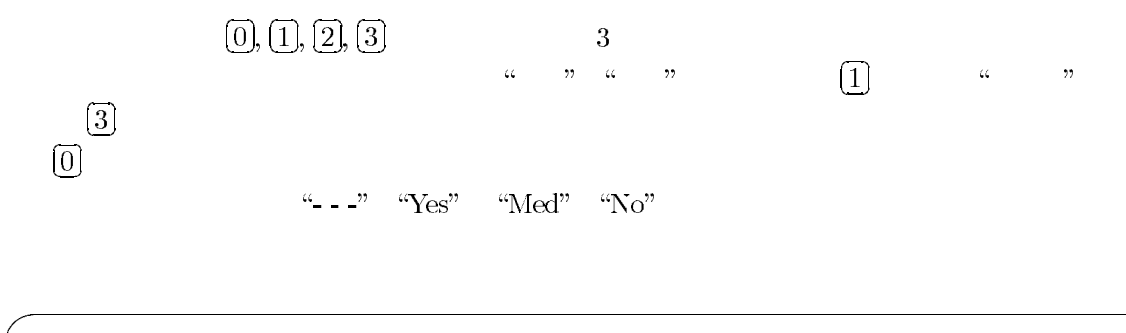

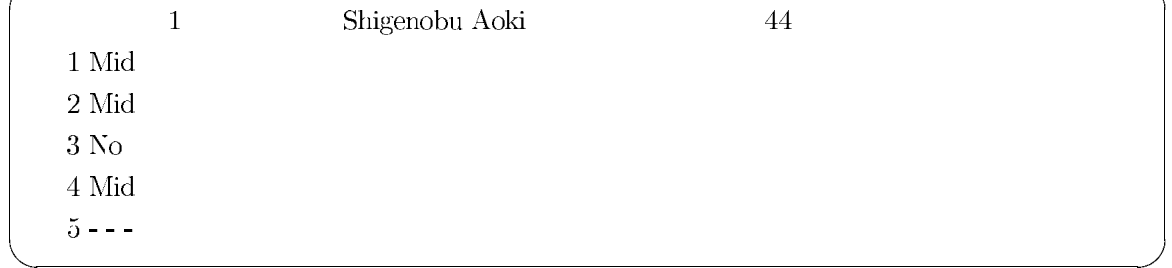

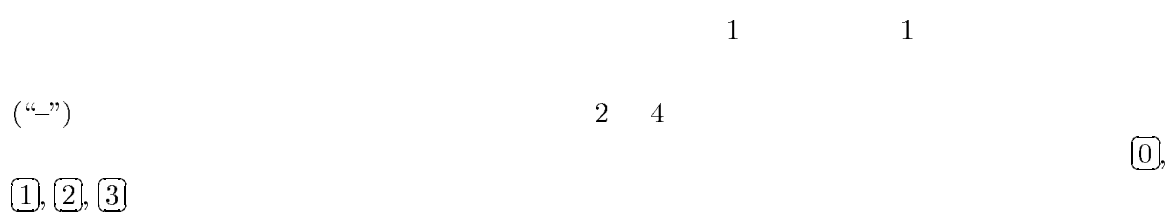

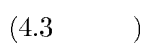

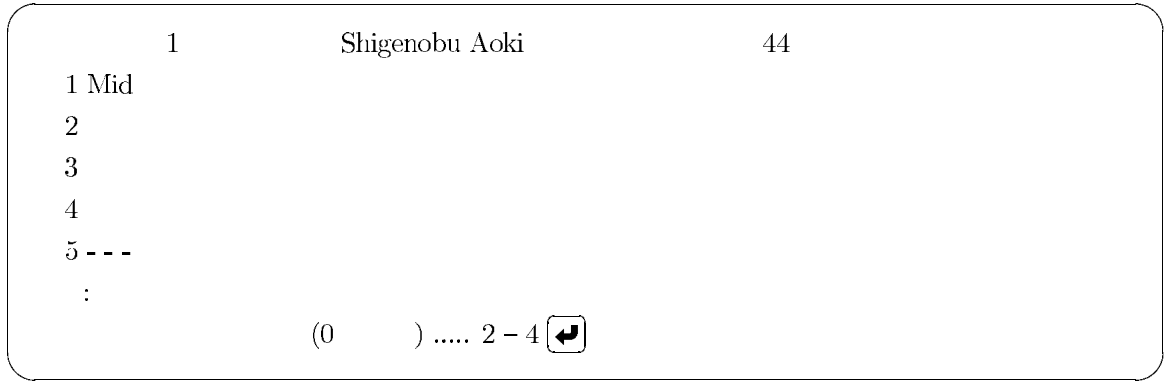

## 4.2 B:

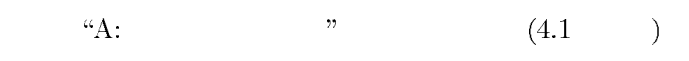

## 4.3 C:

 $\rm 5$  $(\omega^{n})$ 

 $\overline{5}$ 

'f.test.DAT'  $\overline{4}$ 

4.4 D:

 $\mathbf{1}$  $(2 \t3 \t 130$  $\sqrt{2}$  $\overline{3}$ 20  $\sim$  2  $($  "dat"  $)$ OSV (CSV ) BASIC  $\overline{6}$  $4.5$ E:  $\cdot\cdot$ .scr<sup>27</sup>  $F$  G H  $($  "dat"  $)$  1  $\overline{3}$ 2 20 24 13 12 13 11 12 19 17 11 14 10 17 -2.71223 -3.97353 -0.82121 4 long long name 1 1 60 30 30 30 27 27 20 42 30 12 24 29 0.92421 1.13860 1.42370  $\mathcal{X}_1$  $12 \qquad \qquad 3 \qquad \qquad 7 \qquad \qquad 1$ い。なお、一番最後の数値は、 分裂病傾向 に対する判別値ですが、図 に示すプロファイルには表示さ  $\overline{6}$  $\textit{this}.\textit{exe}$  $thi.exe$  D H  $\bar{7}$ 

 $\epsilon$ 

4, "long long name", 1, 1, 60, 30, 30, 30, 27, 27, 20, 42, 30, 12, 24, 29, 0.924206, 1.1386, 1.4237

#### 4.6 F:

 $4.5$  $\text{``E:}$ 

 $\overline{3}$ 2 2 0 24 13 12 13 11 12 19 17 11 14 10 17 -2.71223 -3.97353 -0.82121  $4$  long long name  $1\ 1$  $60\ 30\ 30\ 30\ 27\ 27\ 20\ 42\ 30\ 12\ 24\ 29\ 0.92421\ 1.13860\ 1.42370$ 

4.7 G:

 $1$  $\left( \begin{array}{c} a\rightarrow c \end{array} \right)$ )  $-1,5,3,6$ "  $-1,5,3,6$ "  $\mathbf{1}$  $\sqrt{3}$  $5\overline{5}$  $"1,5,6"$  $\frac{1}{1}$ 

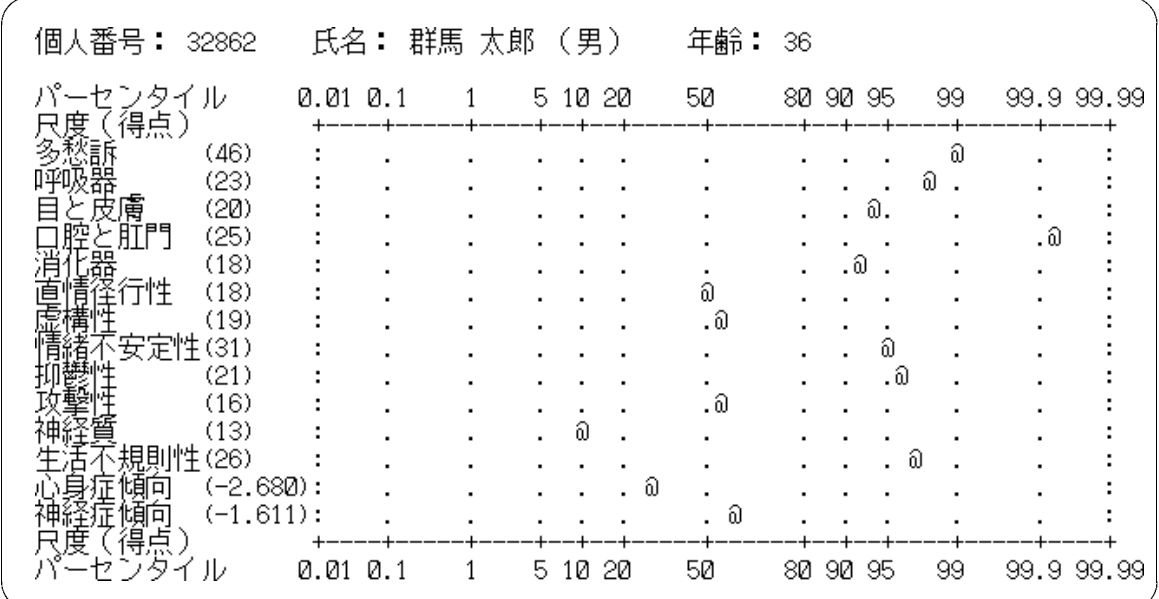

**THI**  $\mathbf{1}$ 

4.8 H:

4.9 I:

4.10 J:

 $\boxed{\text{THI}}$ 

 $\overline{8}$